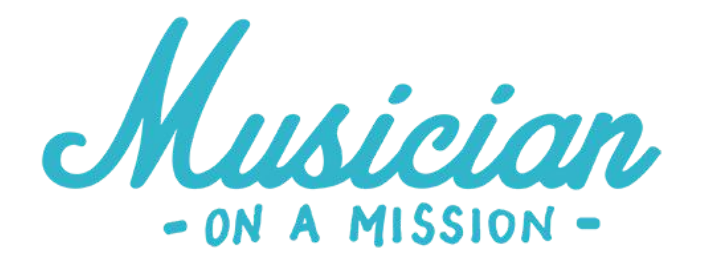

# **EQ CHEAT SHEET**

#### **Frequency spectrum**

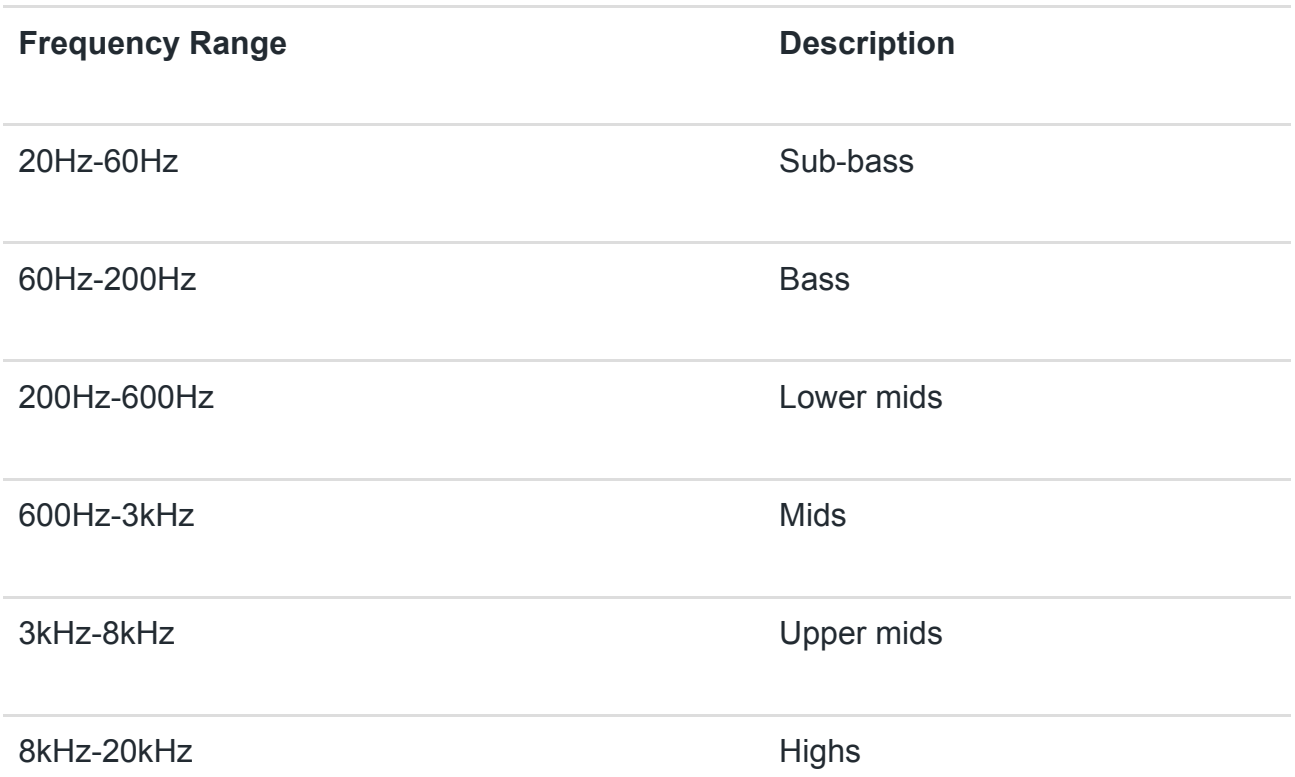

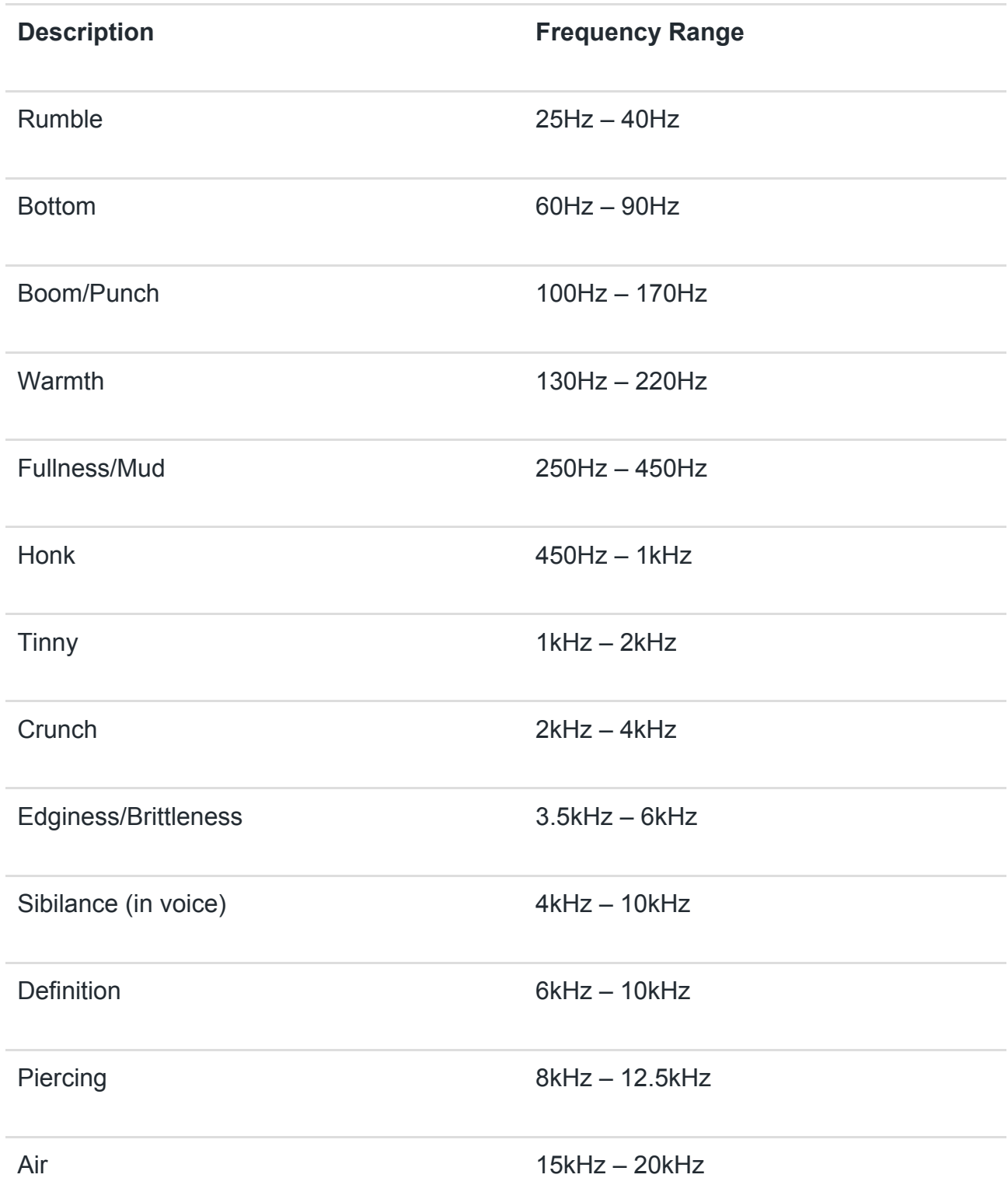

IMPORTANT: Don't use these charts when you're mixing, or try to avoid it.

They are just there to give you an idea of how different frequencies sound.

Every now and then it's okay, but don't become reliant on them. Instead, use your ears and sweep around with the EQ when mixing if you can't find the range you are looking for.

# **4 Key Approaches**

- 1. Remove nasty elements
	- a. Narrow cuts to [remove room resonances](https://www.youtube.com/watch?v=PJmOQiXmspc&t=29s)
	- b. High pass filter (only if needed) to remove low end noise
	- c. Do this in solo as part of the preparation phase
- 2. Enhance pleasing elements
	- a. Wider cuts and boosts to shape the tone
	- b. Be bold if necessary but only if you know what you are doing
- 3. Make things sound different
	- a. For example, filtering all the lows and highs to create the 'telephone' sound on vocals
- 4. Create space in the mix using [range allocation](https://www.youtube.com/watch?v=OVErCO6K3J4&t=201s)
	- a. Don't boost two different channels in the same frequency range
	- b. Instead, carve out space for important parts e.g. vocals or lead guitar

# **10 Essential Tips to Try Today**

- 1. Have an intention
- 2. Don't rely on EQ alone, especially to shape tone
- 3. Prioritize cuts, but still use boosts
- 4. Avoid applying EQ in solo
- 5. Small changes soon add up
- 6. Be more subtle with stock parametric EQs
- 7. Don't obsess over plugin order
- 8. Get it right in the recording phase
- 9. Create instant clarity by removing muddiness (200-500Hz)
- 10. Mix in mono

# **11 EQ Mistakes To Avoid**

- 1. Using EQ without intention
- 2. Only using subtractive EQ
- 3. Only using EQ on individual channels
- 4. Not being aggressive when you need to be
- 5. Using the solo button
- 6. Applying a hi-pass to every track
- 7. Wasting time and money on plugins
- 8. Not using the bypass button
- 9. Worrying about plugin order
- 10. Not learning the frequency spectrum
- 11. Not training your ears

## **EQ in Different Genres**

Mainstream and pop

- Applies to any music that you wanted to sound modern and polished
- Lots of top end boosts for high fidelity sheen
	- Especially above 12kHz
	- Can even do this on the mix buss
	- Analogue modelling ideally

Hip-hop

- A lot of hip hop is now treated more like Pop
- Less top end sheen
	- More aggression in upper mid

#### Rock

- Similar to hip hop for EQ
	- Less top end, more aggression in upper mids (4-8kHz)
	- More warmth and thickness

Hardcore and metal

- Similar to rock
	- But can get away with even more compression
	- EQ, similar to rock, but can be more aggressive in upper mids

Acoustic

- Maintain integrity when mixing
	- Even more crucial to get the best sound in recording phase
- Very subtle EQ

### **RECOMMENDED PLUGINS**

- Stock EQ A lot of DAWs now have a stock EQ that models an analogue unit, don't upgrade for the sake of it!
- Slick EQ A great free option for analogue modelling.
- FabFilter Pro-C 2 An incredible fully parametric EQ.
- Waves Renaissance EQ Highly affordable parametric EQ, this whole range is great for the price.
- Slate VMR You get two awesome analogue equalizers with this versatile plugin.
- Waves SSL E-Channel A classic plugin that always sounds great.

# **FURTHER TRAINING (In-Depth Videos)**

- [How to Use an Equalizer](https://www.youtube.com/watch?v=XSh292qz2hs&t=2s)
- Muddy Mix? Here Are 3 Simple Ways to Fix It
- [Why Your Mixes Sound Thin \(and What to Do About It\)](https://www.youtube.com/watch?v=7lGKgo6lQvw&t=3s)
- [Range Allocation: How to Give Your Mixes Room to Breathe](https://www.youtube.com/watch?v=OVErCO6K3J4&t=201s)
- [The Perfect Place for EQ in Your Plugin Chain](https://www.youtube.com/watch?v=QGTKsg6tDaU&t=2s)
- [Backwards Mixing: How Mixing in Reverse Leads to Better,](https://www.youtube.com/watch?v=SY7c2p2BR_Q&t=1s)  [Faster Mixes](https://www.youtube.com/watch?v=SY7c2p2BR_Q&t=1s)
- [How To Use EQ Boosts To Find The Nasty Stuff](https://www.youtube.com/watch?v=PJmOQiXmspc&t=30s)